22 June 2021

# The use of EPPO codes for pesticide assessments performed by EFSA

**Hermine Reich** 

Senior Scientific Officer

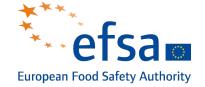

Trusted science for safe food

Outline

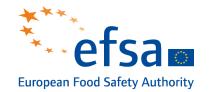

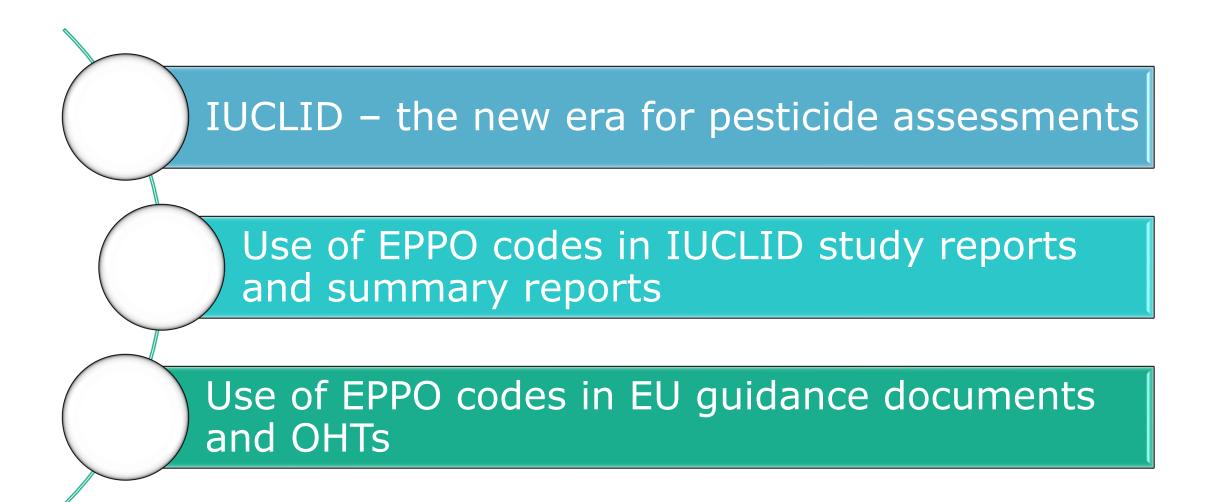

2

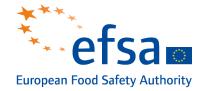

- The International Uniform ChemicaL Information Database is a software application for recording, storing, maintaining and exchanging data on intrinsic and hazard properties of chemical substances and the standard data format agreed for pesticide applications.
- Applicants can use this tool to prepare their dossiers under Regulation (EC) No 1107/2009 (approval or renewal of the approval of a.s.) and Regulation (EC) No 396/2005 (setting of maximum residue levels in food and feed).
- Rapporteur Member States (RMS) and Evaluating Member States (EMS) can access Agency IUCLID to view and evaluate submitted dossiers.
- Interested parties can view the submitted dossiers by accessing Public IUCLID from links in OpenEFSA.

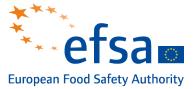

# **Before 27 March 2021** (entry into force of Transparency <u>Regulation (EU)</u> 1381/2019)

- Submission of pdf files in accordance with OECD dossier structure (OECD Table of Content)
- Limited options for automatic dossier validation ("completeness" checks)

# After 27 March 2021

- IUCLID structure (EU Table of Content)
  - Endpoint Study Records based on OECD harmonised templates (OHT):
    - Template with predefined fields where the data is entered to describe the study design and results of the study
  - Endpoint Summary records
  - Flexible records
- In IUCLID documents, the use of pick-lists was implemented, where possible
- Re-use existing, internationally agreed terminologies (EPPO, BBCH, international standards)
- The use of standard terminology opens the possibility to implement more detailed validation rules for the submitted dossiers

# Good Agricultural Practice

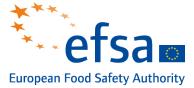

The GAP is the basis for the assessment of applications for approval/renewal of a.s. and for MRL applications. Therefore the GAP should describe in an unambiguous way how the pesticide shall be used...

but experience has shown

that if we do not use a

common language to

describe the GAP, we face

difficulties in assessing

dossiers.

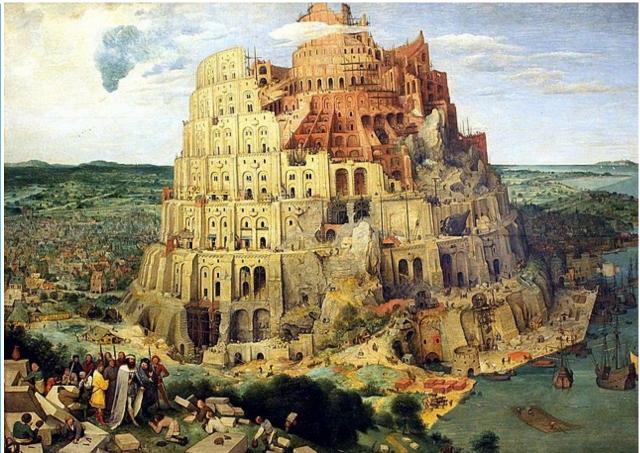

¶ ¶

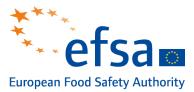

# $\underline{Summary \circ of \cdot representative \cdot uses \cdot evaluated, \cdot for \cdot which \cdot all \cdot risk \cdot assessments \cdot needed \cdot to \cdot be \cdot completed \cdot (name \cdot of \cdot active \cdot substance \cdot or \cdot the \cdot respective \cdot variant)} \\ (Regulation \cdot (EU) \cdot N^{\circ} \cdot 284/2013, \cdot Annex \cdot Part \cdot A, \cdot points \cdot 3, \cdot 4) \\ \P$

| and/or¶<br>situation¶          | Member¶<br>State¶<br>or¶<br>Country¤ | Product¶<br>name¤            | F¶<br>G¶<br>or¶<br>I¶<br>(b)¤ | Pests or¶<br>Group of ·<br>pests¶<br>controlled¶<br>(c)¤ | Preparation¤    |                         | Application¤               |                                                   |                                 | Application rate per treatment <sup>¤</sup>     |                                     |                             |                                 |                         |                                          |
|--------------------------------|--------------------------------------|------------------------------|-------------------------------|----------------------------------------------------------|-----------------|-------------------------|----------------------------|---------------------------------------------------|---------------------------------|-------------------------------------------------|-------------------------------------|-----------------------------|---------------------------------|-------------------------|------------------------------------------|
|                                |                                      |                              |                               |                                                          | Type¶<br>(d-f)¤ | Conc.¶<br>a.s.¶<br>(i)¤ | method¶<br>kind¶<br>(f-h)¤ | range·of·¶<br>growth·stages¶<br>&·season¶<br>(j)¤ | number¶<br>min-<br>max¶<br>(k)¤ | Interval¶<br>between¶<br>application¶<br>(min)¤ | kg∙a.s¶<br>/hL¶<br>min-max¶<br>(l)¤ | Water¶<br>L/ha¶<br>min-max¤ | kg·a.s./ha¶<br>min-max¶<br>(l)¤ | PHI¶<br>(days)¶<br>(m)¤ | Remarks¤                                 |
| Citrus fruit¤                  | SEU¤                                 | Pyriproxyfen·100·<br>g/L·EC¤ | F¤                            | Scales¤                                                  | EC¤             | 100∙<br>g/L¤            | Foliar∙<br>spray¤          | BBCH·71-89·(may-<br>oct)¤                         | 1¤                              | NA¤                                             | 0.0025-<br>0.0075¤                  | 2000-<br>3000¤              | 0.05-<br>0.225¤                 | 28¤                     | ¤                                        |
| Pome∙fruit∙<br>(apple, pears)¤ | SEU¤                                 | Pyriproxyfen·100∙<br>g/L·EC¤ | F¤                            | Scales¤                                                  | EC¤             | 100∙<br>g/L¤            | Foliar∙<br>spray¤          | BBCH·51-59·(Mar-<br>May)∷pre-flowering¤           | 1¤                              | NA¤                                             | 0.003-<br>0.006¤                    | 400-<br>1500¤               | 0.015-<br>0.06¤                 | NA¤                     | ¤                                        |
| Tomatoes¤                      | SEU¤                                 | Pyriproxyfen·100∙<br>g/L·EC¤ | F¤                            | White∙fly¤                                               | EC¤             | 100∙<br>g/L¤            | Foliar∙<br>spray¤          | BBCH·51-88·(Mar-<br>Oct)¤                         | 1-2¤                            | 10∙days¤                                        | 0.0025-<br>0.01¤                    | 300-<br>2000¤               | 0.0075-<br>0.1125¤              | 3¤                      | ¤                                        |
| Tomatoes¤                      | EU¤                                  | Pyriproxyfen·100·<br>g/L·EC¤ | G¤                            | White∙fly¤                                               | EC¤             | 100∙<br>g/L¤            | Foliar∙<br>spray¤          | BBCH·51-88 (Jan-<br>Dec) ∞                        | 1-2¤                            | 10∙days¤                                        | 0.0025-<br>0.01¤                    | 300-<br>2000¤               | 0.0075-<br>0.1125¤              | 3¤                      | ¤                                        |
| Ornamentals¤                   | SEU¤                                 | Pyriproxyfen·100·<br>g/L·EC¤ | F¤                            | White∙fly¤                                               | EC¤             | 100∙<br>g/L¤            | Foliar∙<br>spray¤          | BBCH·51-88·(Mar-<br>Oct)¤                         | 1-2¤                            | 10∙days¤                                        | 0.005-<br>0.0075¤                   | 1000-<br>1500¤              | 0.05-<br>0.1125¤                | NA¤                     | 2 ·applications ·per ·<br>12 ·months¤    |
| Ornamentals¤                   | EU¤                                  | Pyriproxyfen·100·<br>g/L·EC¤ | G¤                            | White fly¤                                               | EC¤             | 100∙<br>g/L¤            | Foliar∙<br>spray¤          | BBCH·51-88·(Jan-<br>Dec)¤                         | 1-2¤                            | 10∙days¤                                        | 0.005-<br>0.0075¤                   | 1000-<br>1500¤              | 0.05-<br>0.1125¤                | NA¤                     | 2 · applications · per ·<br>12 · months¤ |

| (a)→For crops, the EU and Codex classifications (both) should be taken into account; where           | $(i) \rightarrow g/kg \cdot or \cdot g/L$ . Normally the rate should be given for the active substance (according to ISO). |
|----------------------------------------------------------------------------------------------------|----------------------------------------------------------------------------------------------------|
| relevant, the use situation should be described (e.g. fumigation of a structure)¶                    | and not for the variant in order to compare the rate for same active substances used in                                    |
| (b)→Outdoor or field use (F), greenhouse application (G) or indoor application (I)¶                  | different variants (e.g. fluoroxypyr). In certain cases, where only one variant is                                         |
| (c)∻ <i>e.g.</i> biting and sucking insects, soil born insects, foliar fungi, weeds¶                 | synthesised, it is more appropriate to give the rate for the variant (e.g. benthiavalicarb-                                |
| (d)→e.g. wettable powder (WP), emulsifiable concentrate (EC), granule (GR)                           | isopropyl).¶                                                                                                    |
| (e) CropLife International Technical Monograph no 2, 6th Edition. Revised May 2008. Catalogue        | (j) → Growth stage range from first to last treatment (BBCH Monograph, Growth Stages of Plants,                            |
| of·pesticide¶                                                                                        | 1997, Blackwell, ISBN 3-8263-3152-4), including where relevant, information on season at                                   |
| (f)→All abbreviations used must be explained¶                                                        | time·of·application¶                                                                                                    |
| (g)>Method, e.g. high volume spraying, low volume spraying, spreading, dusting, drench¶              | (k)→Indicate the minimum and maximum number of applications possible under practical                                       |
| (h)→Kind, e.g. overall, broadcast, aerial spraying, row, individual plant, between the plant-type of | conditions·of·use¶                                                                                                    |
| equipment·used·must·be·indicated¤                                                                    | $(I) \rightarrow The values should be given in g or kg whatever gives the more manageable number (e.g.$                    |
|                                                                                                    | 200 kg/ha instand of 200 000 g/ha ag 42 $F^{\circ}$ g/ha instand of 0 0425 kg/ha                                           |

# GAP format in IUCLID

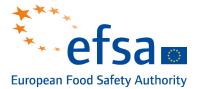

| Field name                               | Field name                                            |
|------------------------------------------|-------------------------------------------------------|
| Administrative data                      | Number of applications (range)                        |
| Product                                  | Re-treatment interval (in days)                       |
| Description of key information           | Application rate per treatment (product) – range      |
| Crop/treated object                      | Remarks on application rate                           |
| Genetical modification of crop           | Water amount per treatment / spray volume             |
| Crop destination(s)                      | Concentration of formulation in dilution              |
| Authorisation zone                       | Safener/ synergist/ adjuvant added                    |
| MRL zone                                 | Application rate per treatment for target a.s. (range |
| Country or territory                     | Maximum seasonal application rate (a.s.)              |
| Crop location (F/G/I)                    | Treatment window (for dispensers)                     |
| Target organisms                         | Seeding rate (maximum)                                |
| Scientific name                          | Planting density                                      |
| Common name                              | Pre-harvest interval                                  |
| Development stage of target pest         | Re-entry period livestock                             |
| Development stage of target plant        | Withholding period animal feed                        |
| Major/minor use                          | Re-entry period                                       |
| Application target                       | Waiting period handling treated product               |
| Method of application                    | Ventilation practices                                 |
| Growth stage and season                  | Plant-back interval                                   |
| Growth stage of crop (first application) | Restrictions                                          |
| Growth stage of crop (last application)  | Type of user                                          |
| Treatment season                         | Additional information                                |

## **EPPO** codes

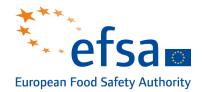

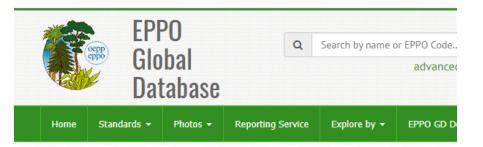

#### What is EPPO Global Database?

EPPO Global Database is maintained by the Secretariat of the European and Mediterranean Plant Protection Organization (EPPO). The aim of the database is to provide all pest-specific information that has been produced or collected by EPPO. The database contents are constantly being updated by the EPPO Secretariat.

#### Current contents:

Basic information for more than 90 000 species of interest to agriculture, forestry and plant protection: plants (cultivated and wild) and pests (including pathogens and invasive alien plants). For each species: scientific names, synonyms, common names in different languages, taxonomic position, and EPPO Codes are given.

interest (EPPO and EU listed pests, as well as pests regulated in other parts of the world). For each pest: geographical distribution (with a world map), host plants and categorization (guarantine status) are given.

- EPPO datasheets and PRA reports.
- EPPO Standards.
- Pictures of plants and pests (more than 10 000).

Detailed information for more than 1 700 pest species that are of regulatory

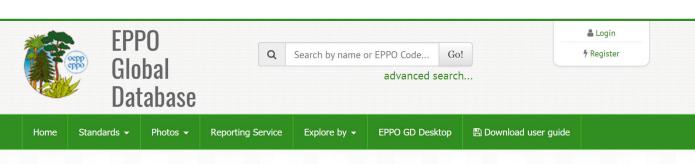

#### EPPO Computer codes for the uses of plant protection products

The EPPO harmonized classification and coding of the uses of plant protection products provide a system for consistently characterizing product uses, so that uses in different countries can be compared and assessed for their potential equivalence. In this classification, the main elements characterizing a use are listed below.

Please note that the EPPO harmonized classification is still under development.

| Group                | EPPO Code     |                        |
|----------------------|---------------|------------------------|
| Crop groups          | 3CRGK         | View the expanded list |
| Treated objects      | 3NCRK         | View the expanded list |
| Targets              | 3TARGK        | View the expanded list |
| Crop destinations    | 3CRODK        | View the expanded list |
| Locations of PPP use | 3CROLK        | View the expanded list |
| Treatments           | <b>3TREAK</b> | View the expanded list |

# Field name: Crop/treated object

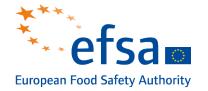

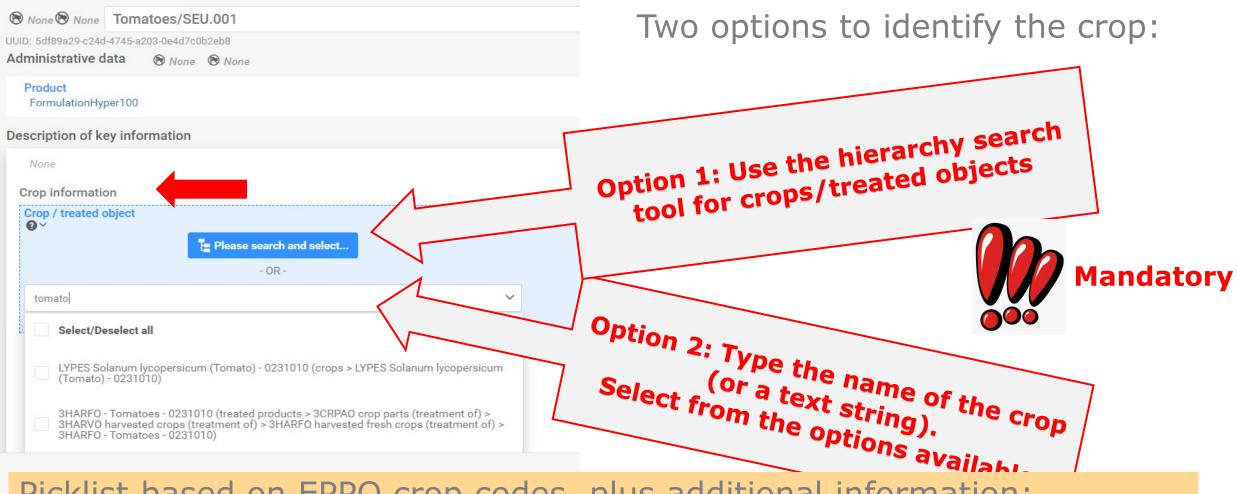

Picklist based on EPPO crop codes, plus additional information:

**Syntax:** 5 digits for EPPO codes; Scientific name; (English name) – Code of MRL food classification

# Field name: Crop/treated object

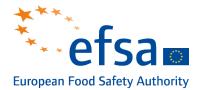

| Select Crop / treated object                                    | × |                       |
|-----------------------------------------------------------------|---|-----------------------|
| tomal X Q                                                       |   | Hierarchy search tool |
| LYPES Solanum lycopersicum (Tomato) - 0231010                   |   |                       |
| ✓ treated products                                              |   |                       |
| ✓ 3CRPAO crop parts (treatment of)                              |   |                       |
| ✓ 3HARVO harvested crops (treatment of)                         |   |                       |
| <ul><li>✓ 3HARFO harvested fresh crops (treatment of)</li></ul> |   |                       |
| 3HARFO - Tomatoes - 0231010                                     |   |                       |
| ✓ 3HARPO harvested plant products (treatment of)                |   |                       |
| 3HARPO - Tomatoes - 0231010                                     |   |                       |

It is recommended to avoid codes for **crop groups**; instead use EPPO codes for the individual crops.

Work ongoing on linking the EPPO codes to commodity codes used in EU MRL food classification.

# Field name: Crop destination

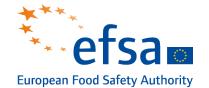

| Crop destination(s)                                     | EPPO codes (3CRODK)<br>Multiple selection allowed | d |
|---------------------------------------------------------|---------------------------------------------------|---|
| grown for harvesting dry (3HDRYD)                       | <b>^</b>                                          |   |
| ✓ grown for harvesting fresh (3HFRED)                   |                                                   |   |
| grown for human consumption (3HCOND)                    |                                                   |   |
| grown for industrial use or biomass production (3INDUD) |                                                   |   |
| grown for seed for propagation (3SEEDD)                 |                                                   |   |
| arown for shade or protection of other crops (3SHADD)   | -                                                 |   |

# Field name: Crop location

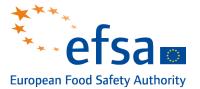

#### Crop location (F/G/I)

0^

Pe:

EPPO codes with detailed descriptions of the cases. I: Code to be used for crops grown or stored in closed walk-in buildings. This code includes for example mushroom houses and structures for witloof chicory or rhubarb forcing. G: A walk-in, static, closed place of crops production with a usually translucent outer she which allows controlled exchange of material and energy with the surroundings and prevents release of plant protection products into the environment. F: Fields and other structures which do not prevent release of plant protection products into the environment. For crops grown outdoor (F), more details can be reported using the more specific subcodes.

Please select

- F grown in low net shelters (3LNSHL))
- F grown in low net tunnels (3LNTUL)
- F grown in low plastic tunnels (3LPTUL)
- F grown outdoors (30UTDL)
- F- grown in low plastic shelters (3LPSHL)
- F- grown in shade houses (3SHADL)
- G grown in greenhouses (3GREEL)

Mandatory if GAP is on a crop or for post-harvest uses (I)

#### EPPO codes (3CROLK) Select from picklist

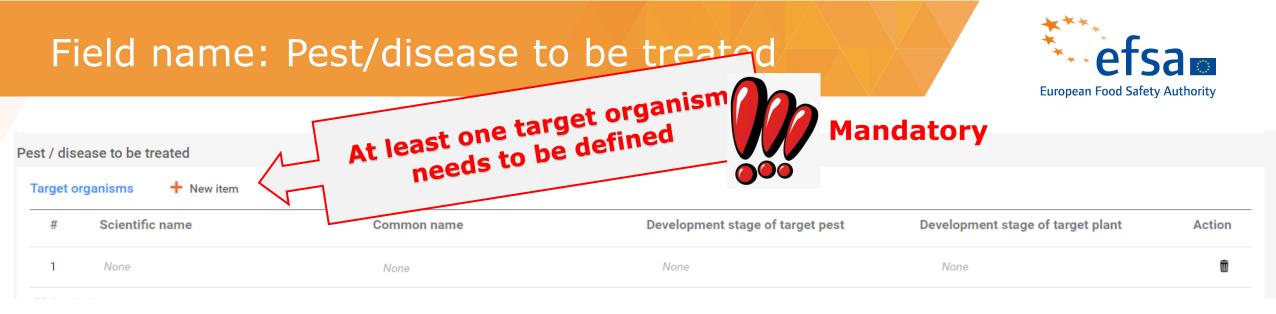

Picklist with **EPPO codes** (approx. 10.000 codes) for

- target organisms at species level (insects, fungi, etc.,)
- In plant growth regulation (e.g. PGR sprout inhibition, PGR desiccant)
- weeds: only general categories (e.g. dicotyledonous weeds, monocotyledonous wees, annual grass weeds, aquatic weeds)

# Field name: Pest/disease to be treated

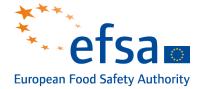

#### Pest / disease to be treated

Target organisms 🛛 🕂 New item

# Scientific name

#### Common name

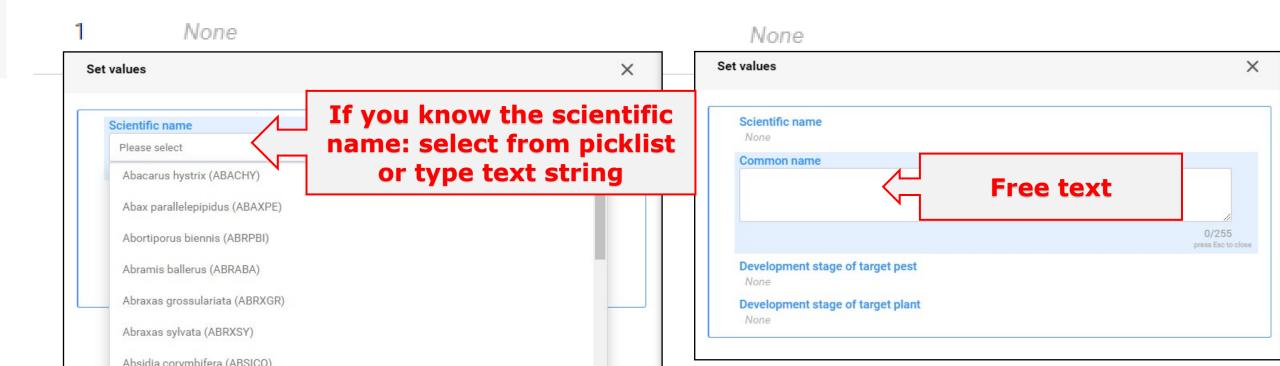

# Field name: Pest/disease to be treated

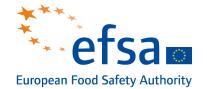

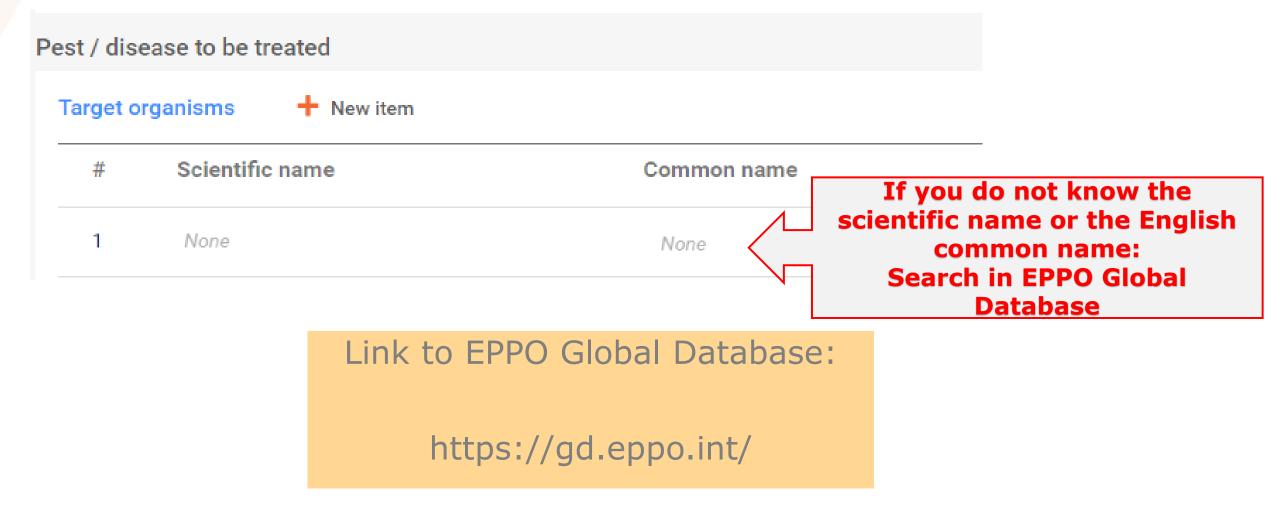

# Field name: Application details

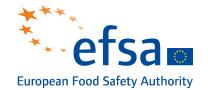

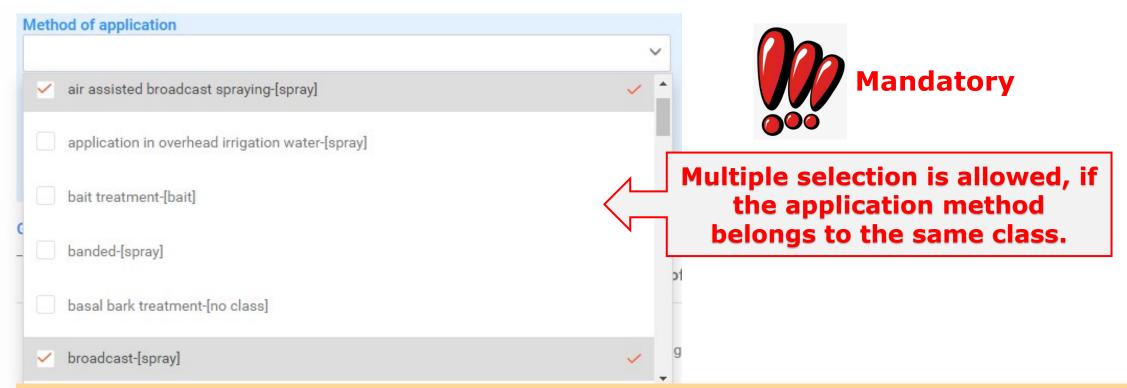

### **Important:**

In the next release of IUCLID, EPPO codes for treatment methods (Treatments, 3TREAK) will be implemented.

The EPPO codes can already be reported in the current release of IUCLID in remarks field.

# Validation of IUCLID documents and dossiers

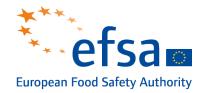

Validation assistant applies quality checks, business rules and completeness checks within a IUCLID document but also across documents/datasets.

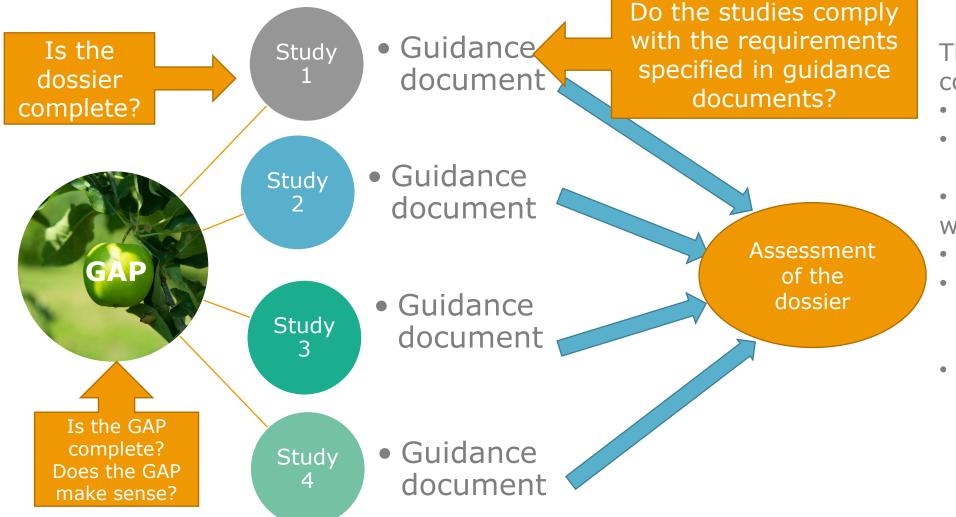

The use of harmonized codes in

- GAP,
- study reports (OHT) and
- guidance documents
   will facilitate to establish
- validation rules,
- can contribute to improve the dossier quality and
- increase the consistency of dossier assessments.

# Examples of guidance documents/databases implementing EPPO codes

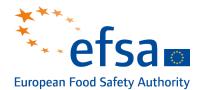

- EFSA Guidance document on bees
- EFSA Guidance document on birds and mammals
- Mapping of FoodEx 2 codes with EPPO codes
- Database on residue trials (established by BfR): mapping of crops in which the residue trials were performed with EPPO codes
- Further work to be promoted at OECD level

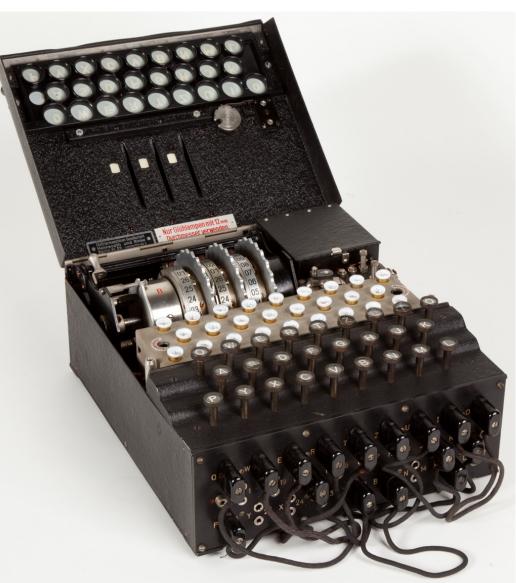

# Thanks for your attention!

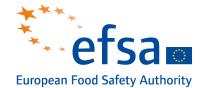

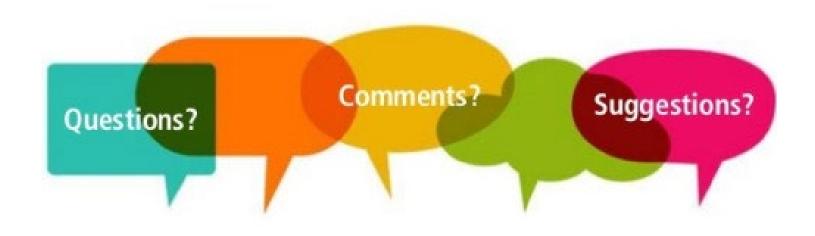

# Stay connected

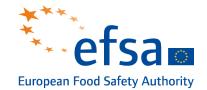

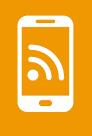

#### Subscribe to

efsa.europa.eu/en/news/newsletters efsa.europa.eu/en/rss

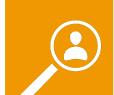

in

### Receive job alerts

careers.efsa.europa.eu – job alerts

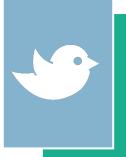

#### Follow us on Twitter

@efsa\_eu
@plants\_efsa
@methods\_efsa
@animals\_efsa

#### Follow us Linked in Linkedin.com/company/efsa

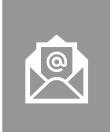

#### **Contact us**

efsa.europa.eu/en/contact/askefsa